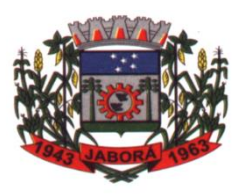

**ESTADO DE SANTA CATARINA MUNICÍPIO DE JABORÁ SECRETARIA MUNICIPAL DE EDUCAÇÃO CULTURA E DESPORTO ESCOLA BÁSICA MUNICIPAL ALBERTO BORDIN**

**PROFESSOR: ORIDES PARIZOTTO**

**ALUNO: \_\_\_\_\_\_\_\_\_\_\_\_\_\_\_\_\_\_\_\_\_\_\_\_\_\_\_\_\_\_\_\_\_\_\_8º ANO\_\_\_\_\_**

**2ª ETAPA DE ATIVIDADES PEDAGÓGICAS NÃO PRESENCIAIS E/OU PRESENCIAIS DO ENSINO FUNDAMENTAL, DE INFORMÁTICA.**

**DATA:08/03/2021 à 19/03/2021.**

#### **Redes de computadores e Internet**

#### **Rede de computadores**

Uma rede de computadores é composta basicamente por dois ou mais computadores interligados, com a finalidade de trocar informações ou compartilhar recursos. Os sistemas podem ser unidos por meio de cabos ou por meio de comunicação sem fio (rádios, satélites, etc).

As redes surgiram com a necessidade das empresas de compartilhar programas, equipamentos e bases de dados. Atualmente, é muito difícil encontrar um computador que não trabalhe em rede.

Uma das grandes vantagens de ligar dois ou mais computadores é a possibilidade da troca de arquivos sem a necessidade de usar algum dispositivo de armazenamento (pendrive, dvd, cd). Com a rede, fica muito fácil para o usuário passar informação de uma máquina a outra. Além disso, é possível compartilhar recursos entre os usuários de todos os equipamentos disponíveis. Por exemplo, se só houver 1 (uma) unidade de impressora, a mesma pode ser compartilhada por todos os usuários que estão conectados na rede. Isso significa uma redução de custo considerável, pois é efetuado a compra de apenas 1 (uma) impressora, ao invés de uma para cada computador/usuário.

#### **Internet**

A Internet é uma rede mundial de computadores interligados através de linhas de telefone, linhas de comunicação privadas, cabos submarinos, canais de satélite, etc. Ela nasceu em 1969, nos Estados Unidos. Interligava originalmente laboratórios de pesquisa e se chamava ARPAnet (ARPA: Advanced Research Projects Agency ). Com o passar do tempo, e como sucesso que a rede foi tendo, o número de adesões foi crescendo continuamente. Como nesta é poca, o computador era extremamente difícil de lidar, somente algumas instituições possuíam internet.

No entanto, com a elaboração de softwares e interfaces cada vez mais fáceis de manipular, as pessoas foram se encorajando a participar da rede. O grande atrativo da internet era a possibilidade de se trocar e compartilhar ideias, estudos e informações com outras pessoas que, muitas vezes nem se conhecia pessoalmente.

Atualmente, passados pouco mais do que 30 anos desde a implementação da primeira rede internet (a ARPANET), o mundo está bem diferente, e a internet já faz parte da vida de muita gente. Isto aconteceu, sobretudo por causa do advento dos navegadores (ex.: Internet Explorer, Firefox, Chrome, Opera e Safari) e da rede mundial de computadores, a WWW (World Wide Web). São 4.57 bilhões de usuários ativos todos os dias do mês — o que representa em média 59% da população mundial.

Para se conectar à Internet, é necessário que você se ligue a uma rede que está conectada à Internet. Essa rede à qual você se liga é de um provedor de acesso à Internet. Assim, para se conectar você liga o seu computador à rede do provedor de acesso à Internet; isto é feito por meio de um conjunto como modem, roteadores e redes de acesso (linha telefônica, cabo, fibra-ótica, wireless, etc).

#### **World Wide Web**

A web nasceu em 1991, no laboratório CERN, na Suíça. Seu criador, Tim Berners-Lee, concebeu-a unicamente como uma linguagem que serviria para interligar computadores do laboratório e outras instituições de pesquisa, e exibir documentos científicos de forma simples e fácil de acessar.

A chave do sucesso da World Wide Web é o hipertexto. Os textos e imagens são interligados por meio de palavras-chave, tornando a navegação simples e agradável.

#### **Conceito básico de cliente/servidor**

**Cliente** – Computador que requisita serviços da internet ao servidor.

**Servidor** – servidor é um computador que fornece serviços a uma rede de computadores. Esses serviços podem ser, por exemplo, servidor de documentos, servidor de correio eletrônico ou servidor de páginas web.

#### **Protocolo TPC/IP**

Para que dois computadores possam comunicar é necessário que se tenha um conjunto de regras a seguir no cumprimento da troca de informações. A esse conjunto de regras denomina-se Protocolo. O protocolo utilizado na internet é o Protocolo TCP/IP (Transmission Control Protocol/Internet Protocol), que permite as redes se comuniquem umas com as outras.

Cada máquina na rede tem um endereço único, pelo qual se chama IP. Seria o CPF do computador. Veja um exemplo de um número IP:192.168.0.1. O número IP vale também para os endereços – sites, ou seja, cada endereço na Internet tem um número IP correspondente.

#### **Domínio**

Se não fosse o conceito de domínio quando fossemos acessar um determinado endereço na web teríamos que digitar o seu endereço IP. Por exemplo: para acessar o site do globo ao invés de você digitar www.google.com você teria que digitar um número IP – 74.125.234.180

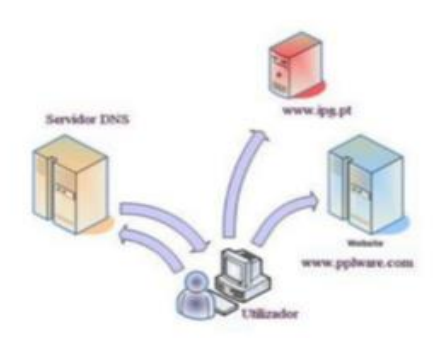

É através do protocolo DNS (Domain Name System), que é possível associar um endereço de um site a um número IP na rede. O formato mais comum de um endereço na Internet é algo como http://www.empresa.com.br, em que:

- www: (World Wide Web): convenção que indica que o endereço pertence à web.
- empresa: nome da empresa ou instituição que mantém o serviço.

com: indica que é comercial.

● br: indica que o endereço é no Brasil. De acordo com a padronização os tipos de instituição são divididos em:

- $\bullet$  mil militar
- org organização não lucrativa
- $\bullet$  com comercial
- edu educação (universidades, escolas, etc.)
- net rede

#### **URL**

Um URL (de Uniform Resource Locator), em português Localizador-Padrão de Recursos, é o endereço de um recurso (um arquivo, uma impressora etc.), disponível em uma rede; seja a Internet, ou uma rede corporativa, uma intranet. Uma URL tem a seguinte estrutura: protocolo://máquina/caminho/recurso.

### **HTTP**

É o protocolo responsável pelo tratamento de pedidos e respostas entre clientes e servidor na World Wide Web. Os endereços web sempre iniciam com http:// (http significa Hypertext Transfer Protocol, Protocolo de transferência hipertexto).

#### **Hipertexto**

São textos ou figuras que possuem endereços vinculados a eles. Essa é a maneira mais comum de navegar pela web.

#### **Outros conceitos fundamentais**

**SITE:** é uma coleção de páginas web, isto é, de documentos acessíveis através da web na internet.

\_\_\_\_\_\_\_\_\_\_\_\_\_\_\_\_\_\_\_\_\_\_\_\_\_\_\_\_\_\_\_\_\_\_\_\_\_\_\_\_\_\_\_\_\_\_\_\_\_\_\_\_\_\_\_\_\_\_\_\_\_\_\_\_\_\_\_\_\_\_\_\_\_\_\_ \_\_\_\_\_\_\_\_\_\_\_\_\_\_\_\_\_\_\_\_\_\_\_\_\_\_\_\_\_\_\_\_\_\_\_\_\_\_\_\_\_\_\_\_\_\_\_\_\_\_\_\_\_\_\_\_\_\_\_\_\_\_\_\_\_\_\_\_\_\_\_\_\_\_\_ \_\_\_\_\_\_\_\_\_\_\_\_\_\_\_\_\_\_\_\_\_\_\_\_\_\_\_\_\_\_\_\_\_\_\_\_\_\_\_\_\_\_\_\_\_\_\_\_\_\_\_\_\_\_\_\_\_\_\_\_\_\_\_\_\_\_\_\_\_\_\_\_\_\_\_

\_\_\_\_\_\_\_\_\_\_\_\_\_\_\_\_\_\_\_\_\_\_\_\_\_\_\_\_\_\_\_\_\_\_\_\_\_\_\_\_\_\_\_\_\_\_\_\_\_\_\_\_\_\_\_\_\_\_\_\_\_\_\_\_\_\_\_\_\_\_\_\_\_\_\_ \_\_\_\_\_\_\_\_\_\_\_\_\_\_\_\_\_\_\_\_\_\_\_\_\_\_\_\_\_\_\_\_\_\_\_\_\_\_\_\_\_\_\_\_\_\_\_\_\_\_\_\_\_\_\_\_\_\_\_\_\_\_\_\_\_\_\_\_\_\_\_\_\_\_\_ \_\_\_\_\_\_\_\_\_\_\_\_\_\_\_\_\_\_\_\_\_\_\_\_\_\_\_\_\_\_\_\_\_\_\_\_\_\_\_\_\_\_\_\_\_\_\_\_\_\_\_\_\_\_\_\_\_\_\_\_\_\_\_\_\_\_\_\_\_\_\_\_\_\_\_

\_\_\_\_\_\_\_\_\_\_\_\_\_\_\_\_\_\_\_\_\_\_\_\_\_\_\_\_\_\_\_\_\_\_\_\_\_\_\_\_\_\_\_\_\_\_\_\_\_\_\_\_\_\_\_\_\_\_\_\_\_\_\_\_\_\_\_\_\_\_\_\_\_\_\_\_ \_\_\_\_\_\_\_\_\_\_\_\_\_\_\_\_\_\_\_\_\_\_\_\_\_\_\_\_\_\_\_\_\_\_\_\_\_\_\_\_\_\_\_\_\_\_\_\_\_\_\_\_\_\_\_\_\_\_\_\_\_\_\_\_\_\_\_\_\_\_\_\_\_\_\_\_

**HOME PAGE:** página inicial de um site.

**DOWNLOAD:** salvar um arquivo da web em seu computador.

### **Exercícios**

1. O que é uma rede?

2. O que é a internet?

2. Qual o significado da sigla WWW?

3. \_\_\_\_\_\_\_\_\_\_\_\_\_\_\_\_\_\_\_\_\_\_\_\_\_\_\_, concebeu-a unicamente como uma linguagem que serviria para interligar computadores do laboratório e outras instituições de pesquisa, e exibir documentos científicos de forma simples e fácil de acessar.

\_\_\_\_\_\_\_\_\_\_\_\_\_\_\_\_\_\_\_\_\_\_\_\_\_\_\_\_\_\_\_\_\_\_\_\_\_\_\_\_\_\_\_\_\_\_\_\_\_\_\_\_\_\_\_\_\_\_\_\_\_\_\_\_\_\_\_\_\_\_\_\_\_\_\_ \_\_\_\_\_\_\_\_\_\_\_\_\_\_\_\_\_\_\_\_\_\_\_\_\_\_\_\_\_\_\_\_\_\_\_\_\_\_\_\_\_\_\_\_\_\_\_\_\_\_\_\_\_\_\_\_\_\_\_\_\_\_\_\_\_\_\_\_\_\_\_\_\_\_\_

\_\_\_\_\_\_\_\_\_\_\_\_\_\_\_\_\_\_\_\_\_\_\_\_\_\_\_\_\_\_\_\_\_\_\_\_\_\_\_\_\_\_\_\_\_\_\_\_\_\_\_\_\_\_\_\_\_\_\_\_\_\_\_\_\_\_\_\_\_\_\_\_\_

\_\_\_\_\_\_\_\_\_\_\_\_\_\_\_\_\_\_\_\_\_\_\_\_\_\_\_\_\_\_\_\_\_\_\_\_\_\_\_\_\_\_\_\_\_\_\_\_\_\_\_\_\_\_\_\_\_\_\_\_\_\_\_\_\_\_\_\_\_\_\_\_\_\_\_\_\_\_\_ \_\_\_\_\_\_\_\_\_\_\_\_\_\_\_\_\_\_\_\_\_\_\_\_\_\_\_\_\_\_\_\_\_\_\_\_\_\_\_\_\_\_\_\_\_\_\_\_\_\_\_\_\_\_\_\_\_\_\_\_\_\_\_\_\_\_\_\_\_\_\_\_\_\_\_\_\_\_\_ \_\_\_\_\_\_\_\_\_\_\_\_\_\_\_\_\_\_\_\_\_\_\_\_\_\_\_\_\_\_\_\_\_\_\_\_\_\_\_\_\_\_\_\_\_\_\_\_\_\_\_\_\_\_\_\_\_\_\_\_\_\_\_\_\_\_\_\_\_\_\_\_\_\_\_\_\_\_\_

- 4. Onde e quando nasceu a **World Wide Web** (WWW)?
- 5. Descreva os conceitos de: Cliente:\_\_\_\_\_\_\_\_\_\_\_\_\_\_\_\_\_\_\_\_\_\_\_\_\_\_\_\_\_\_\_\_\_\_\_\_\_\_\_\_\_\_\_\_\_\_\_\_\_\_\_\_\_\_\_\_\_\_\_\_\_\_\_\_\_\_

Servidor:\_\_\_\_\_\_\_\_\_\_\_\_\_\_\_\_\_\_\_\_\_\_\_\_\_\_\_\_\_\_\_\_\_\_\_\_\_\_\_\_\_\_\_\_\_\_\_\_\_\_\_\_\_\_\_\_\_\_\_\_\_\_\_\_\_

- 6. Qual a função do Protocolo TPC/IP?
- 7. Responda a cruzadinha de acordo com palavras do texto:

# Informática

\_\_\_\_\_\_\_\_\_\_\_\_\_\_\_\_\_\_\_\_\_\_\_\_\_\_\_\_\_\_\_\_\_\_\_\_\_\_\_\_\_\_\_\_\_\_\_\_\_\_\_\_\_\_\_\_\_\_\_\_\_\_\_\_\_\_\_\_\_\_\_\_

Redes de computadores e Internet

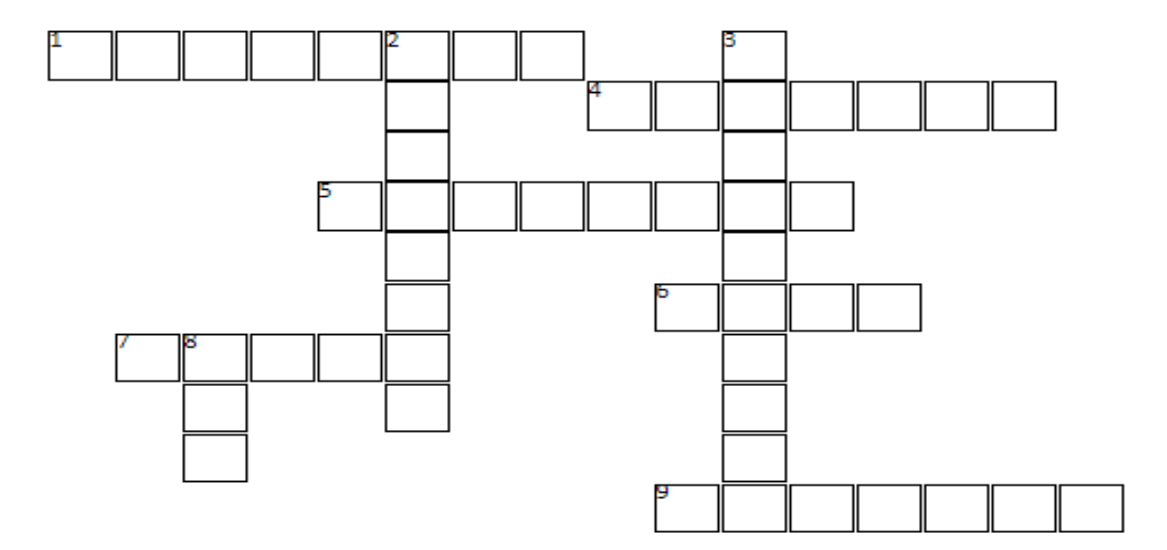

- Servidor servidor é um computador que fornece  $\mathbf{1}$ serviços a uma rede de computadores.
- Computador que requisita servicos da internet Ā ao servidor.
- s Rede mundial de computadores interligados através de linhas de telefone, linhas de comunicação privadas, cabos
- É o protocolo responsável pelo tratamento de ĥ. pedidos e respostas entre clientes e servidor na World Wide Web
- País onde nasceu a World Wide Web em 1991.  $\overline{z}$
- É um conjunto de caracteres que serve para **q** localizar e identificar você ou sua empresa na Internet.

## **Verticais**

- Salvar um arquivo da web em seu computador.  $2^{\circ}$
- 3 São textos ou figuras que possuem endereços vinculados a eles.
- 8 Uniform Resource Locator, em português Localizador-Padrão de Recursos, é o endereco de um recurso.